# Болезни и фенотипы

Василий Евгеньевич Раменский

Анастасия Александровна Жарикова и Мария Ильинична Зайченока

НМИЦ Терапии и профилактической медицины Факультет биоинженерии и биоинформатики МГУ Институт искусственного интеллекта МГУ

2024

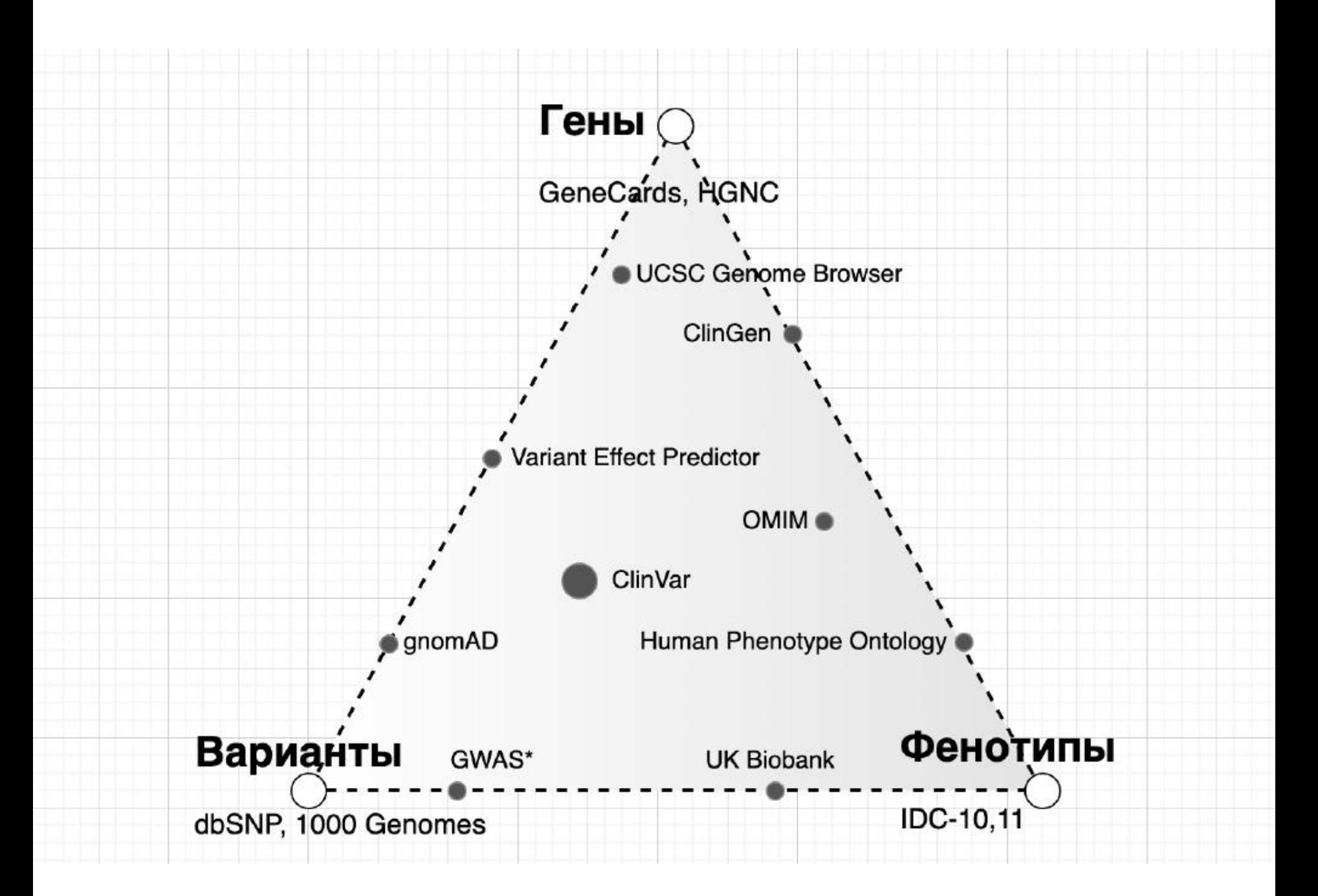

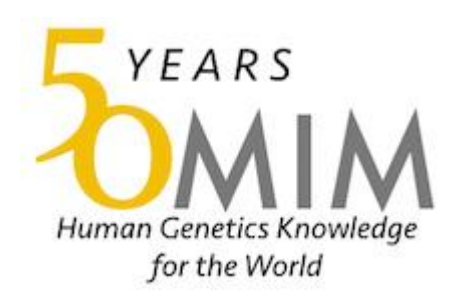

Online Mendelian Inheritance in Man (**OMIM**)

https://www.omim.org/

# $OMIM^{\circledR}$

### An Online Catalog of Human Genes and Genetic Disorders

**Updated November 21, 2023** 

Search OMIM for clinical features, phenotypes, genes, and more...

Q

Advanced Search : OMIM, Clinical Synopses, Gene Map

**Need help?:** Example Searches, OMIM Search Help, **Dep** OMIM Video Tutorials

Mirror site: https://mirror.omim.org

# Коды MIM

Диапазон кода заболевания зависит от типа наследования:

- 100000-299999 аутосомные заболевания (создано до 15 мая 1994 года);
- 300000-399999 Х-сцепленные заболевания;
- 400000-499999 Ү-сцепленные заболевания;
- 500000-599999 Митохондриальные заболевания;
- 600000 и выше аутосомные заболевания (создано после 15 мая 1994 года).

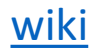

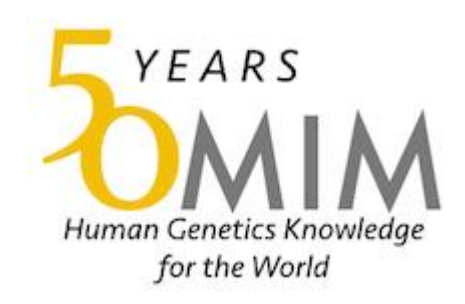

### **OMIM Entry Statistics**

### Number of Entries in OMIM (Updated November 21st, 2023) :

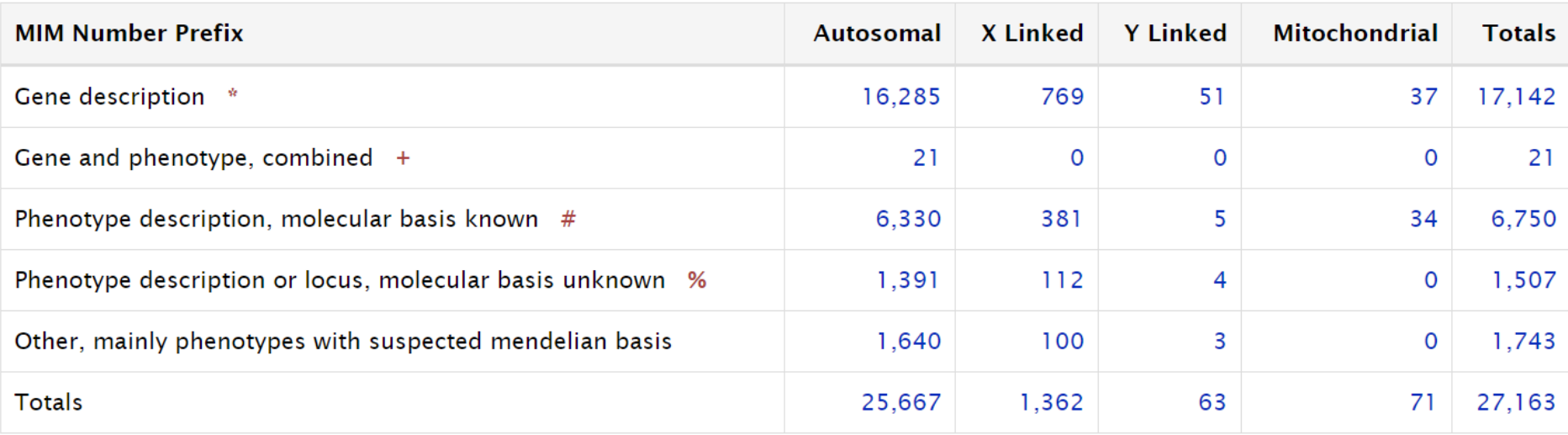

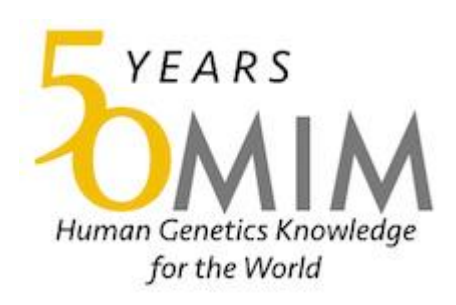

### OMIM Morbid Map Scorecard (Updated November 21st, 2023):

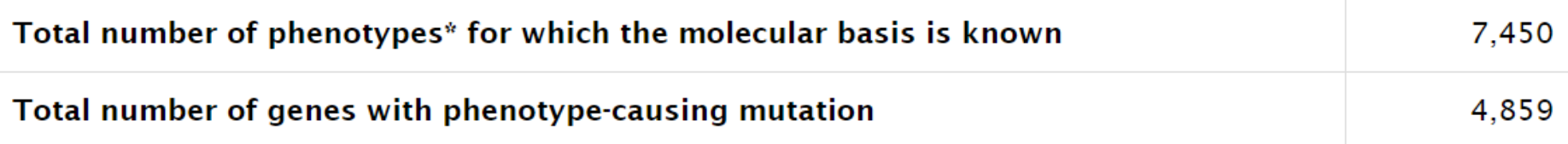

\* Phenotypes include (1) single-gene mendelian disorders and traits; (2) susceptibilities to cancer and complex disease (e.g., BRCA1 and familial breast-ovarian cancer susceptibility, 113705.0001, and CFH and macular degeneration, 134370.0008); (3) variations that lead to abnormal but benign laboratory test values ("nondiseases") and blood groups (e.g., lactate dehydrogenase B deficiency, 150100.0001 and ABO blood group system, 110300.0001); and (4) select somatic cell genetic disease (e.g., GNAS and McCune-Albright syndrome, 139320.0008 and IDH1 and glioblastoma multiforme, 147700.0001.)

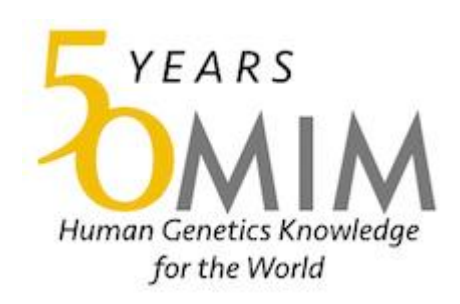

### Distribution of Phenotypes across Genes (Updated November 21st, 2023) :

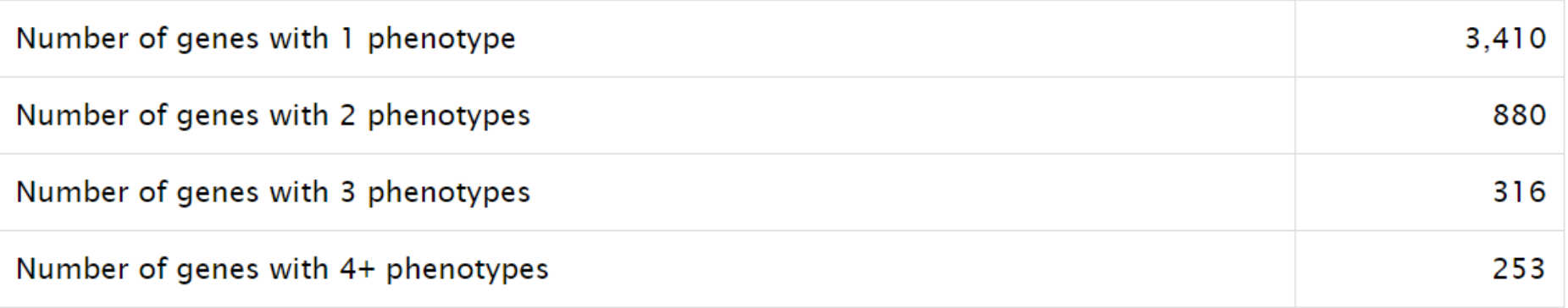

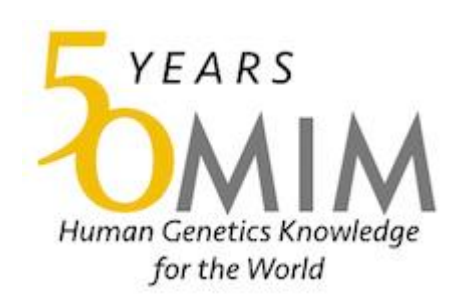

### Dissected OMIM Morbid Map Scorecard (Updated November 21st, 2023) :

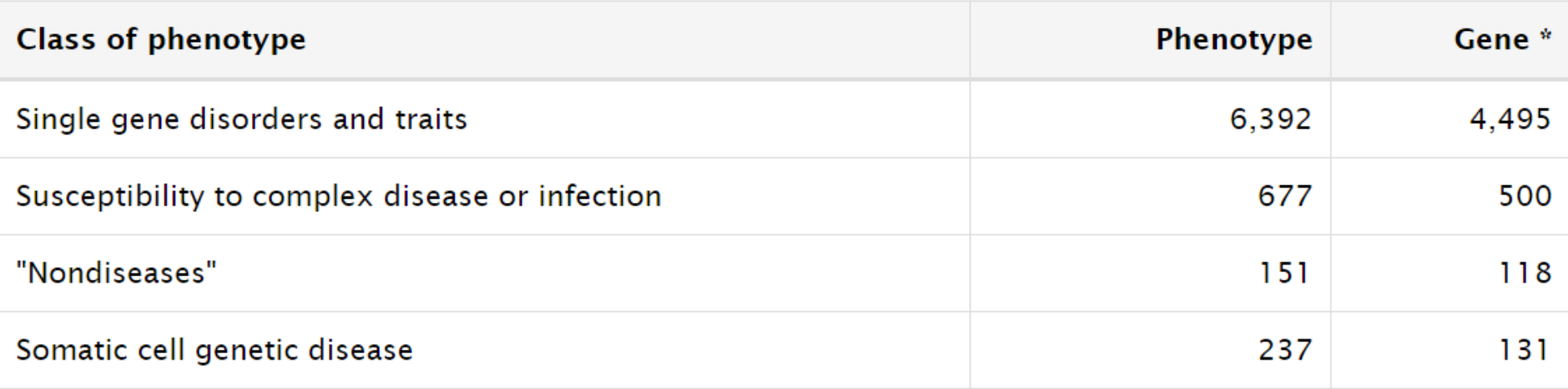

\*Some genes may be counted more than once because mutations in a gene may cause more than one phenotype and the phenotypes may be of different classes (e.g., activating somatic BRAF mutation underlying cancer, 164757.0001. and germline BRAF mutation in Noonan syndrome, 164757.0022.)

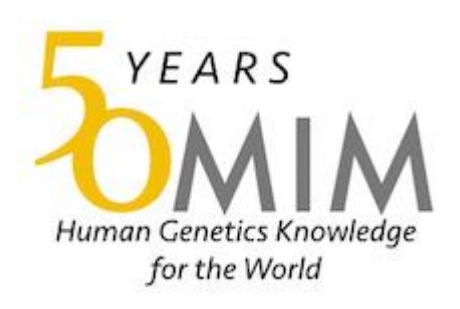

### **OMIM Update List**

Updates since the database was placed on the web in December 1995

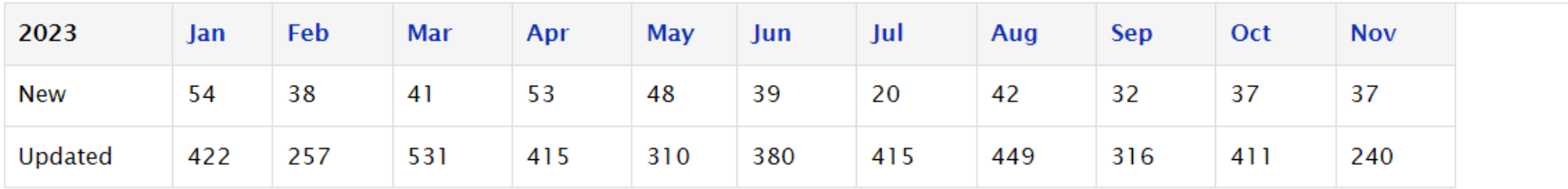

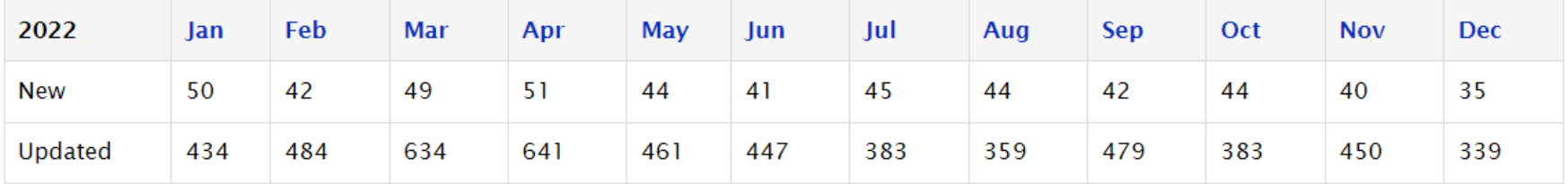

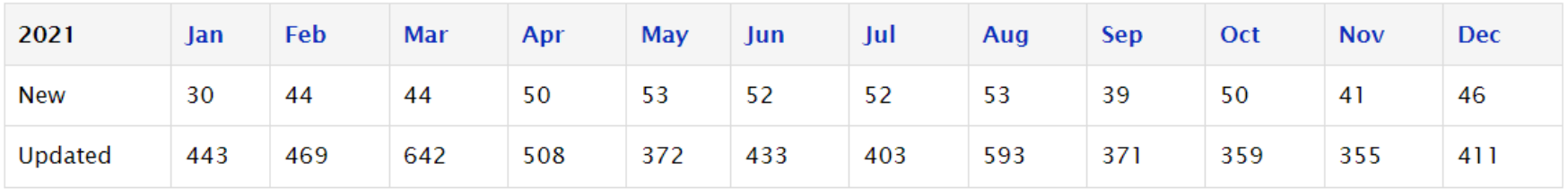

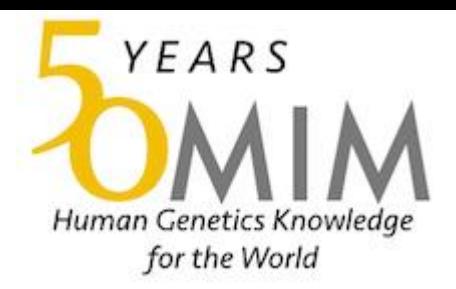

### **OMIM Update List for November 2023**

### November 21st, 2023

#### **New Entries:**

- #620610 OOCYTE/ZYGOTE/EMBRYO MATURATION ARREST 21; OZEMA21 OPTIC ATROPHY 16; OPA16 #620629
- \*620630 TRANSMEMBRANE PROTEIN 170A; TMEM170A

#### **New Clinical Synopses:**

#620603 IMMUNODEFICIENCY 114, FOLATE-RESPONSIVE; IMD114 #620609 LONG-OLSEN SYNDROME: LNGOS

#### **Updated Entries:**

- #145001 HYPERPARATHYROIDISM 2 WITH JAW TUMORS; HRPT2
- #146255 HYPOPARATHYROIDISM, SENSORINEURAL DEAFNESS, AND RENAL DYSPLASIA SYNDROME; HDRS
- #165500 OPTIC ATROPHY 1; OPA1
- OPTIC ATROPHY 13 WITH RETINAL AND FOVEAL ABNORMALITIES; OPA13 #165510
- \*600424 SOLUTE CARRIER FAMILY 19 (FOLATE TRANSPORTER), MEMBER 1; SLC19A1
- CHECKPOINT KINASE 1; CHEK1 \*603078
- #606159 NEURODEGENERATION WITH BRAIN IRON ACCUMULATION 3: NBIA3
- **LIG4 SYNDROME** #606593
- MUSCULAR DYSTROPHY-DYSTROGLYCANOPATHY (CONGENITAL WITH OR WITHOUT IMPAIRED #606612 INTELLECTUAL DEVELOPMENT), TYPE B, 5; MDDGB5

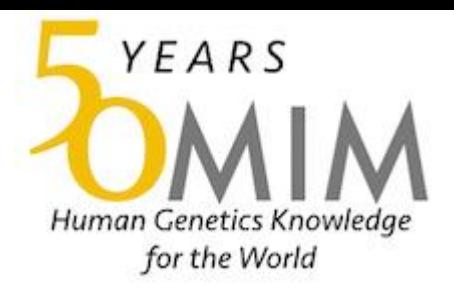

- Поиск можно начинать с
	- Гена
	- Заболевания
	- Варианта (rs121918383) (могут быть не все варианты)

## Упражнение

• Найдите в базе данных OMIM заболевание hypercholesterolemia

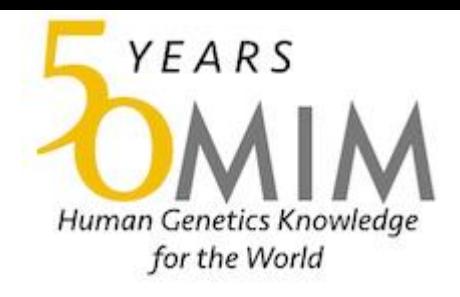

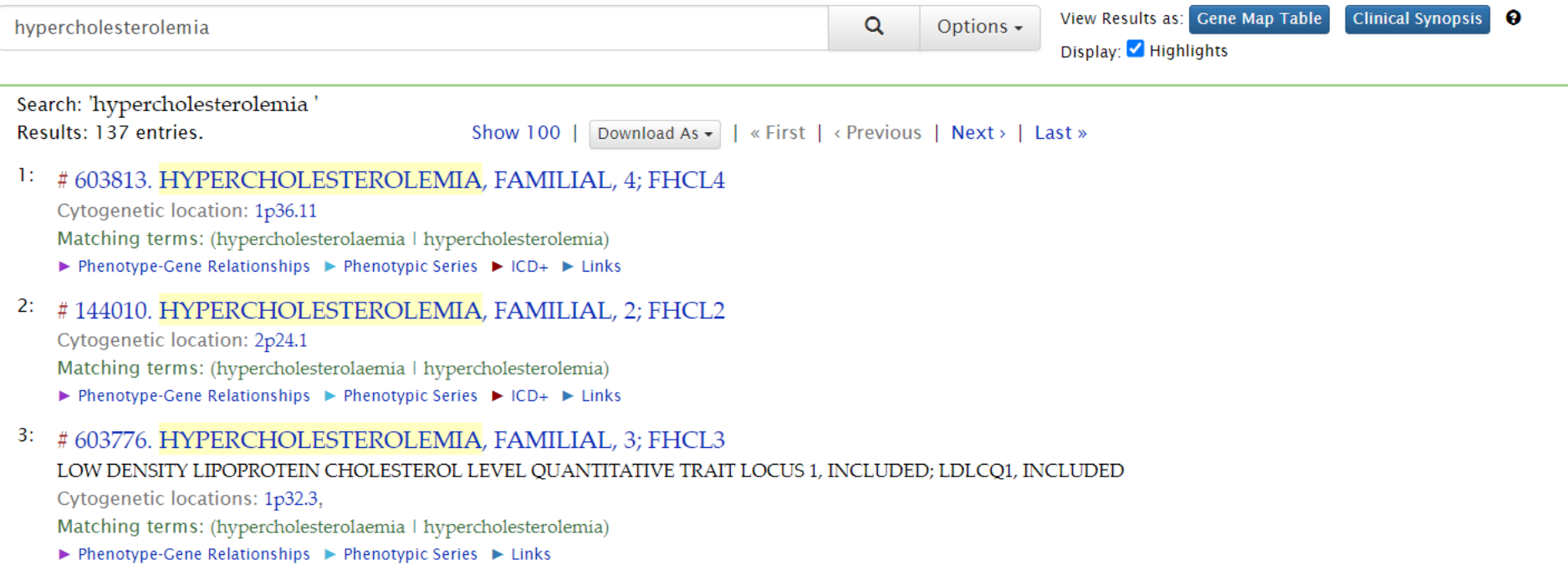

Description

**Clinical Features** 

OMIM

Mapping

#603813

Title

**Text** 

**Table of Contents** 

**Phenotype-Gene** 

**Clinical Synopsis** 

**Phenotypic Series** 

**Relationships** 

**Molecular Genetics** 

Animal Model

**References** 

**Contributors** 

**Creation Date** 

**Edit History** 

# #603813

• Для фенотипа текстовое (!) описание

### HYPERCHOLESTEROLEMIA, FAMILIAL, 4; FHCL4

Alternative titles; symbols

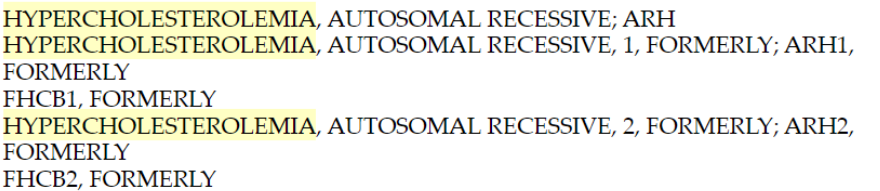

#### **Phenotype-Gene Relationships**

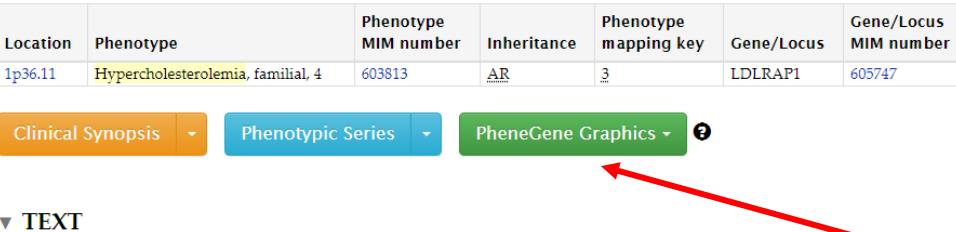

#### $ICD+$ **v** External Links  $\blacktriangleright$  Protein ▼ Clinical Resources **Clinical Trials** EuroGentest **Gene Reviews Genetic Alliance MedlinePlus Genetics GTR GARD** OrphaNet Animal Models Cell Lines

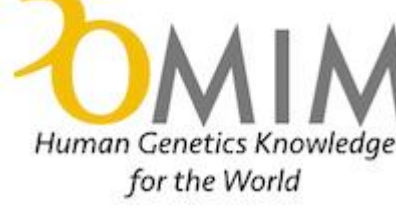

YEARS

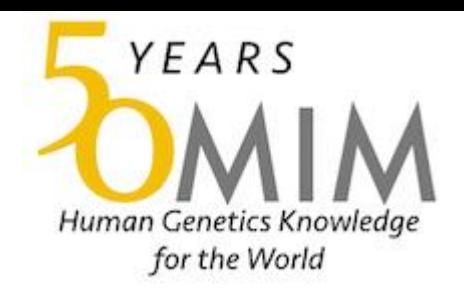

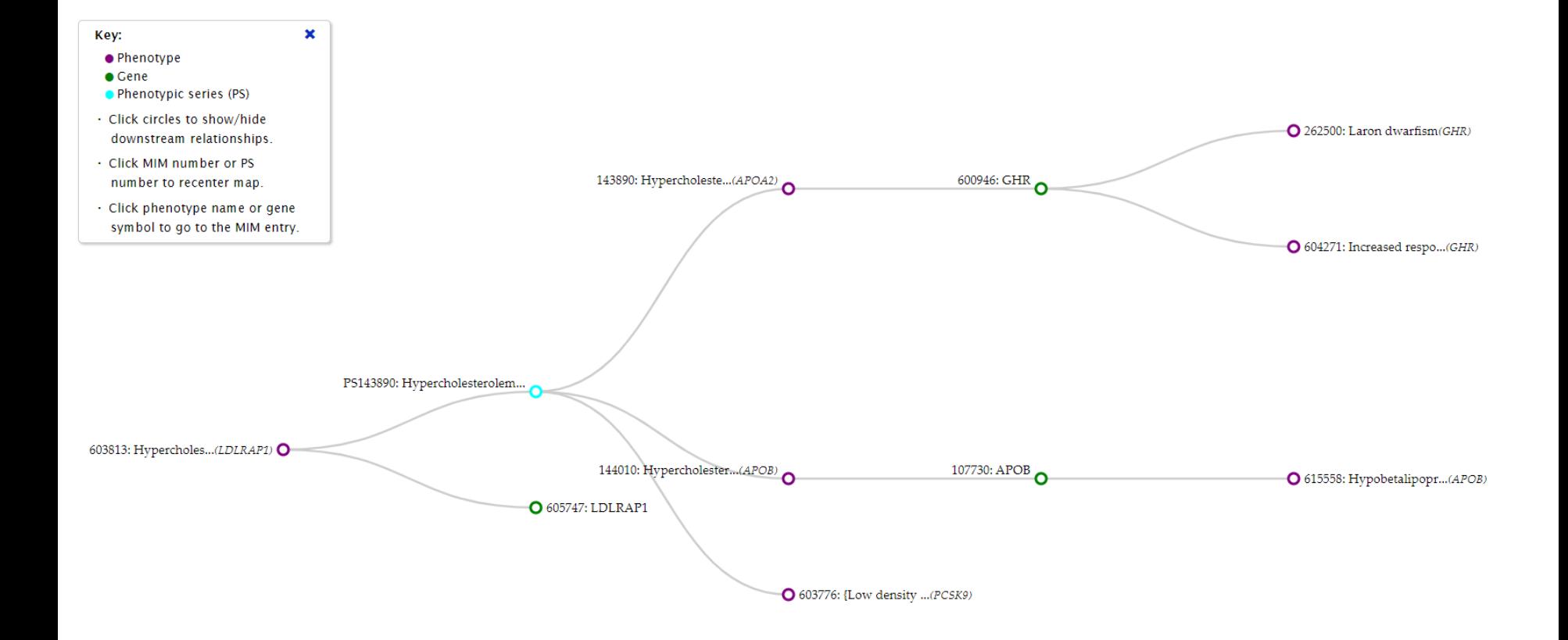

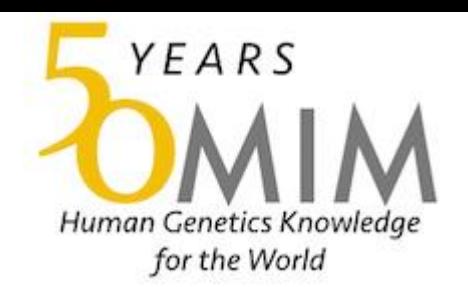

• https://www.omim.org/static/omim/pdf/OMIM\_graphics.pdf

### OMIM graphical views of phenotype-gene relationships

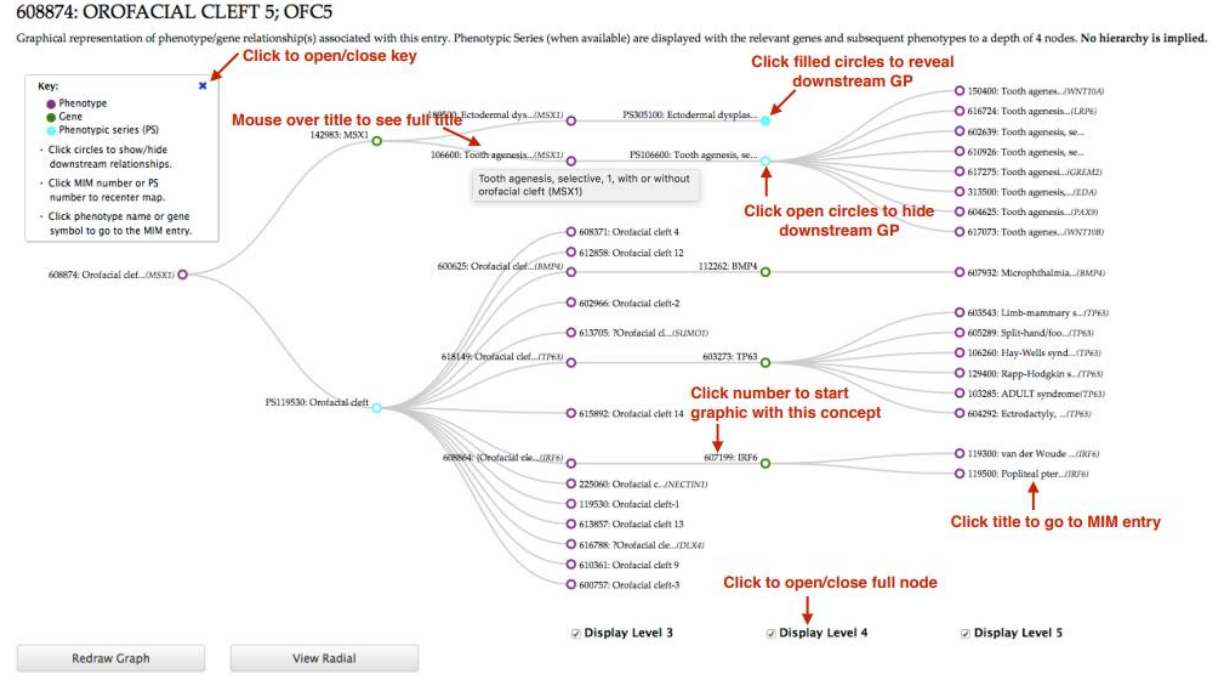

Linear graphic

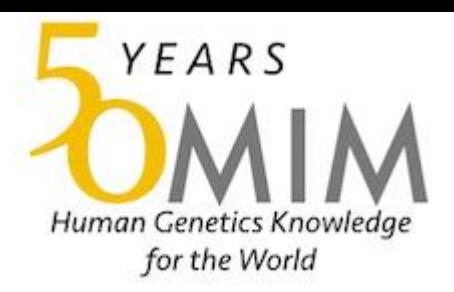

### • External Links

### • Очень много перекрестных ссылок на ресурсы

#### $ICD+$ #603813 **v** External Links #603813 **Table of Contents**  $\blacktriangleright$  Protein Title HYPERCHOLESTEROLEMIA, FAMILIAL, 4; FHCL4 **Phenotype-Gene** ▼ Clinical Resources **Relationships Clinical Trials Clinical Synopsis** Alternative titles; symbols EuroGentest **Phenotypic Series Gene Reviews** HYPERCHOLESTEROLEMIA, AUTOSOMAL RECESSIVE; ARH **Genetic Alliance Text** HYPERCHOLESTEROLEMIA, AUTOSOMAL RECESSIVE, 1, FORMERLY; ARH1, **MedlinePlus Genetics** Description **FORMERLY GTR Clinical Features GARD** FHCB1, FORMERLY OrphaNet Mapping HYPERCHOLESTEROLEMIA, AUTOSOMAL RECESSIVE, 2, FORMERLY; ARH2, **Molecular Genetics FORMERLY** Animal Models Animal Model FHCB2, FORMERLY Cell Lines **References Contributors Phenotype-Gene Relationships Creation Date Edit History** Phenotype Phenotype Gene/Locus Location Phenotype **MIM** number **Inheritance** mapping key Gene/Locus **MIM number** 1p36.11 Hypercholesterolemia, familial, 4 603813  $\Delta \mathbb{R}$  $\mathbf{3}$ LDLRAP1 605747

**Phenotypic Series** 

PheneGene Graphics -

10

**Clinical Synopsis** 

**Clinical Synopsis** 

# OMIM

### • Для фенотипа текстовое (!) описание

**Phenotypic Series** 

#### $ICD+$ #603813 **v** External Links  $#603813$ **Table of Contents** Protein Title **HYPERCHOLESTEROLEMIA, FAMILIAL, 4; FHCL4 Phenotype-Gene** ▼ Clinical Resources **Relationships Clinical Trials Clinical Synopsis** Alternative titles; symbols EuroGentest **Phenotypic Series Gene Reviews** HYPERCHOLESTEROLEMIA, AUTOSOMAL RECESSIVE; ARH **Genetic Alliance Text** HYPERCHOLESTEROLEMIA, AUTOSOMAL RECESSIVE, 1, FORMERLY; ARH1, **MedlinePlus Genetics** Description **FORMERLY GTR Clinical Features GARD FHCB1, FORMERLY** OrphaNet Mapping HYPERCHOLESTEROLEMIA, AUTOSOMAL RECESSIVE, 2, FORMERLY; ARH2, **Molecular Genetics FORMERLY** Animal Models **Animal Model** FHCB2, FORMERLY Cell Lines **References Contributors Phenotype-Gene Relationships Creation Date Edit History** Gene/Locus Phenotype Phenotype Location Phenotype **MIM** number Inheritance mapping key Gene/Locus **MIM** number 1p36.11 Hypercholesterolemia, familial, 4 603813 LDLRAP1 605747 AR -3

PheneGene Graphics

10

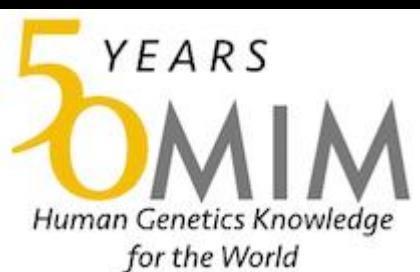

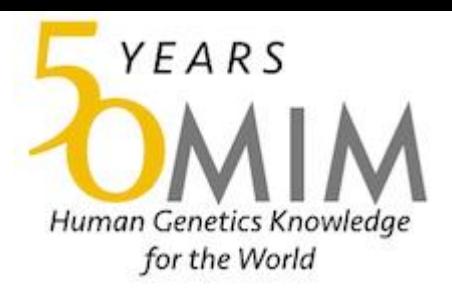

#### **Phenotype Mapping Key**

- 1 The disorder is placed on the map due to its association with a gene, but the underlying defect is not known.
- 2 The disorder was placed on the map by statistical methods.
- 3 The molecular basis of the disorder is known.
- 4 A contiguous gene duplication or deletion syndrome in which multiple genes are involved.

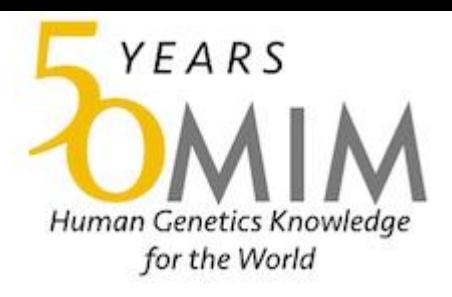

### • Описание фенотипа

### $\blacktriangledown$  TEXT

A number sign  $(\#)$  is used with this entry because autosomal recessive familial hypercholesterolemia-4 (FHCL4) is caused by homozygous or compound heterozygous mutation in the ARH gene (LDLRAP1; 605747) on chromosome 1p36.

### **v** Description

Autosomal recessive familial hypercholesterolemia-4 (FCHL4) is a rare monogenic disease characterized by very high levels of low-density lipoprotein (LDL) cholesterol (usually above 400 mg/dl) and increased risk of premature atherosclerotic cardiovascular disease (summary by Sanchez-Hernandez et al., 2018).  $\bullet$ 

### YEARS Human Ge for the World

# OMIM

- Посмотрите, как устроен раздел Clinical Features
- Описания клинических случаев с ссылками на источники

### ▼ Clinical Features

Zuliani et al. (1995) described a consanguineous Sardinian family in which a brother and sister had a severe form of hypercholesterolemia with the clinical features of familial hypercholesterolemia (FH; 143890) homozygotes, including severely elevated plasma low density lipoprotein (LDL) cholesterol, tuberous and tendon xanthomata, and premature atherosclerosis. However, LDL receptor (LDLR; 606945) activity measured in skin fibroblasts was normal, as was LDL binding ability. Haplotype segregation analysis excluded involvement of the LDLR and apolipoprotein B (APOB; 107730) genes in the pathogenesis of the disorder. Consanguinity, absence of vertical transmission, and bimodal distribution of plasma cholesterol levels in the kindred were consistent with autosomal recessive inheritance. Sitosterolemia (see 210250) and pseudohomozygous hyperlipidemia (see 144250) were ruled out.  $\bullet$ 

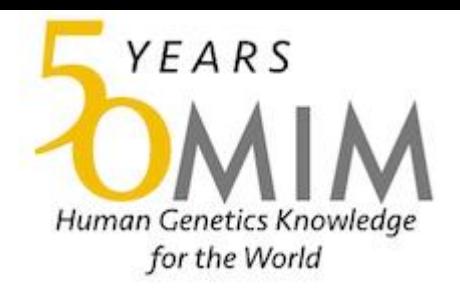

### • Выявление геномного локуса, ассоциированного с фенотипом

### $\nabla$  Mapping

Eden et al. (2001) performed a genomewide scan with polymorphic genetic markers in the 2 families reported by Norman et al. (1999). In both pedigrees, a single region of approximately 12 cM on 1p36p35, designated FHCB2, fulfilled the criteria for homozygous inheritance of alleles in the affected offspring but not their unaffected sibs. The combined lod score was  $5.3$  in these unrelated families.  $\bullet$ 

Using 4 ARH families, including 2 previously studied by Zuliani et al. (1995, 1999), Garcia et al. (2001) mapped the ARH locus to a 1-cM interval on chromosome 1p35 extending from D1S1152 to D1S2885. Garcia et al. (2001) identified 6 mutations in a gene encoding a putative adaptor protein (LDLRAP1; 605747) mapping to this region. They found no linkage to 15q25-q26, the locus that Ciccarese et al. (2000) had found to be associated with ARH using one of the same families.  $\bullet$ 

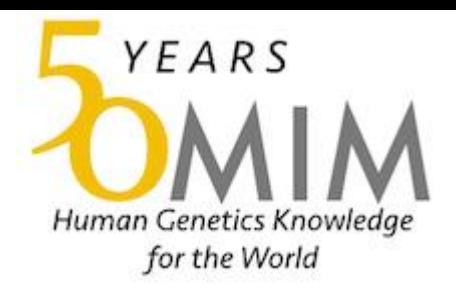

### • Исследования молекулярно-генетических аспектов фенотипа

### ▼ Molecular Genetics

In affected individuals from 6 families with autosomal recessive hypercholesterolemia, including the 2 Sardinian families originally reported by Zuliani et al. (1995) and Zuliani et al. (1999) and a Lebanese family previously described by Khachadurian and Uthman (1973), as well as another Lebanese family, an Iranian family, and an American family, Garcia et al. (2001) identified homozygous mutations in the ARH gene (LDLRAP1; see 605747.0001-605747.0006). The nonsense mutation (W22X; 605747.0001) and 1-bp insertion (605747.0002) that were detected in the 2 original Sardinian families were also identified in homozygosity or compound heterozygosity in 10 additional unrelated Sardinian ARH probands, and neither mutation was found in 50 normolipidemic Sardinians. The authors suggested that the finding of 2 mutations accounting for ARH in 12 Sardinian families represented genetic drift on the island of Sardinia.  $\bullet$ 

Arca et al. (2002) screened the entire coding sequence of LDLRAP1 in 40 unrelated individuals from around the world who had hypercholesterolemia and at least 1 normocholesterolemic parent. They identified 4 Italian probands who were homozygous for the same 1-bp insertion (605747.0002) that had previously been identified in Sardinian patients. No mutations were identified in the other 36 probands.  $\bullet$ 

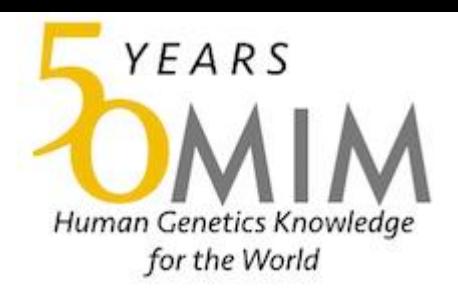

### • Информация пополняется новыми исследованиями, наблюдениями и т.п.

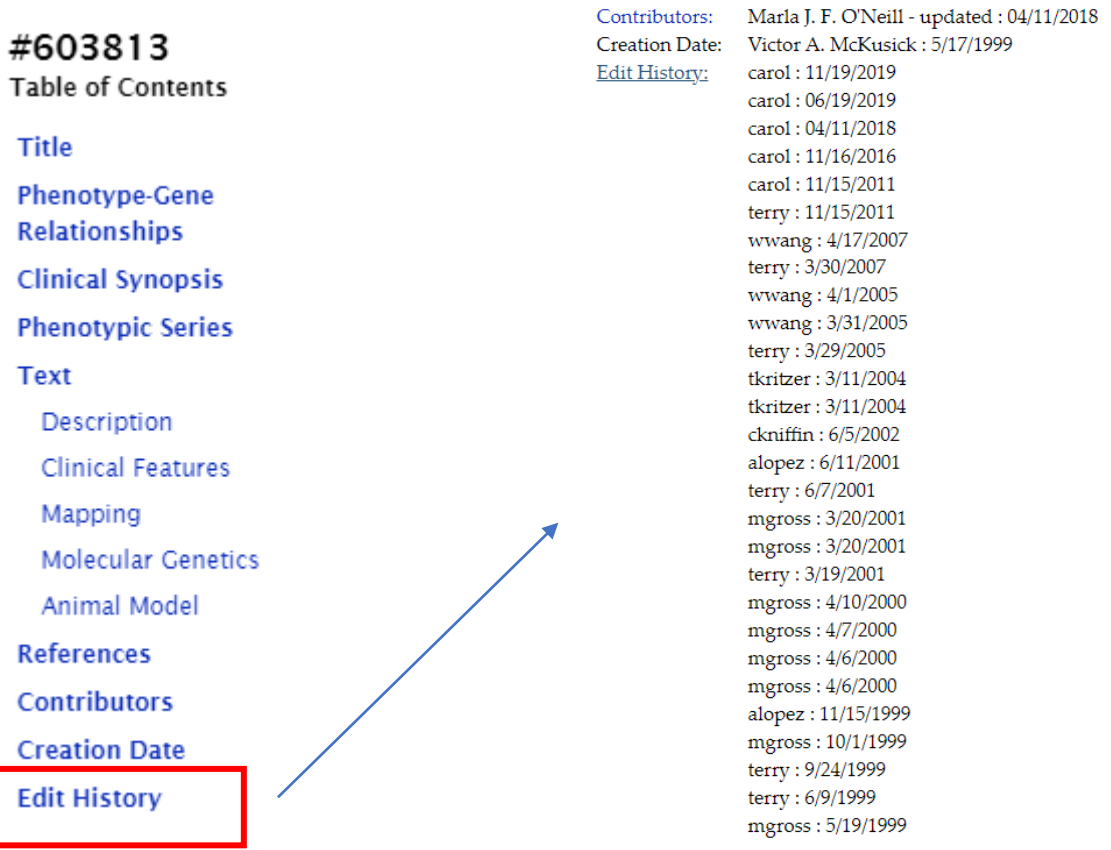

## Упражнение

- Найдите в базе данных ОМІМ ген АРОВ
- Обсудите структуру результата поиска и записи, аналогичные поиску по заболеваниям

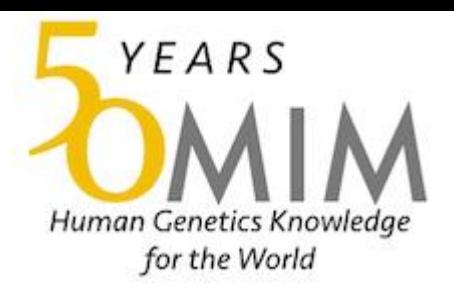

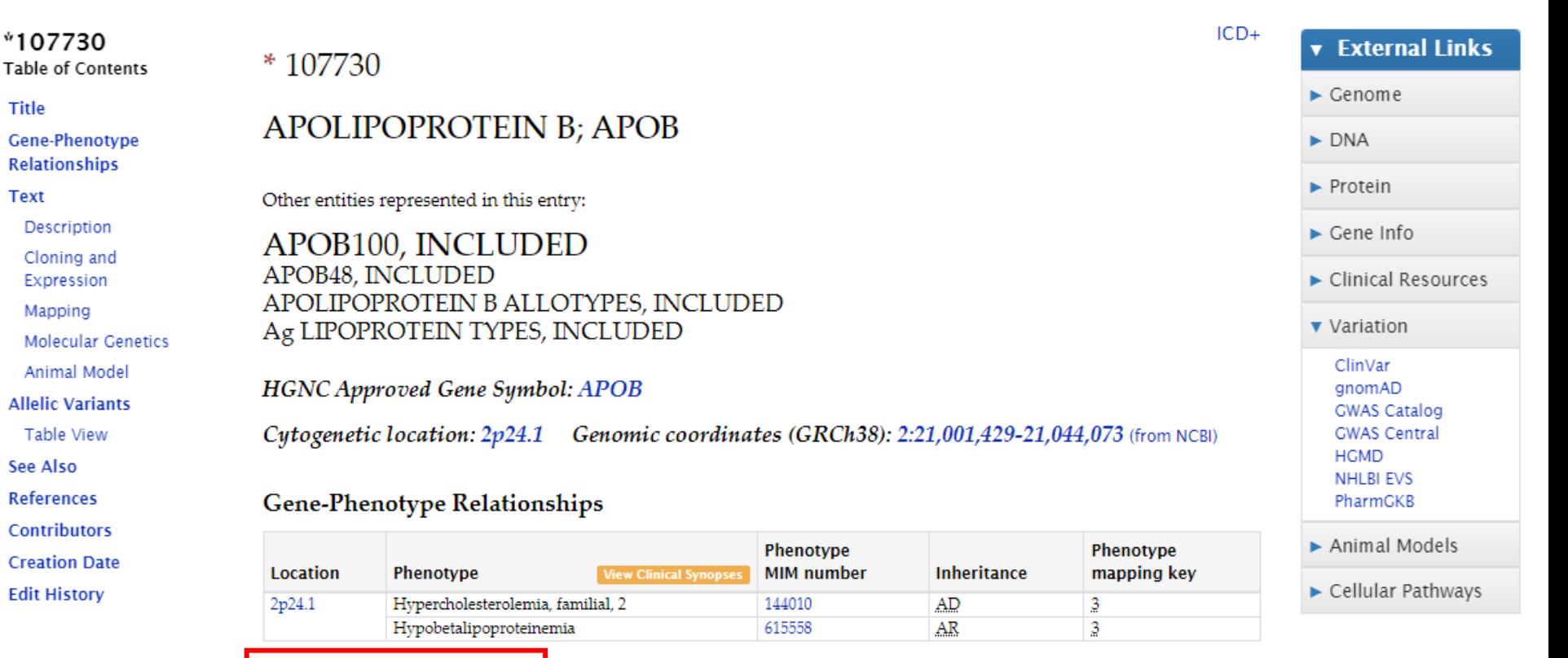

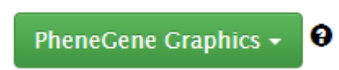

**TEXT** 

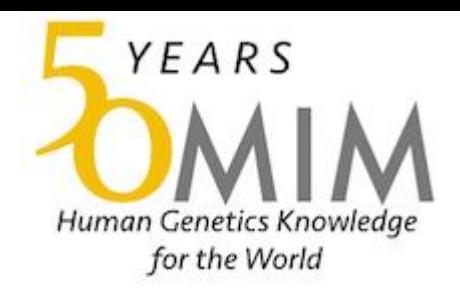

#### 107730:

Graphical representation of phenotype/gene relationship(s) associated with this entry. Phenotypic Series (when available) are displayed with the relevant genes and subsequent phenotypes to a depth of 4 nodes. A quick refer

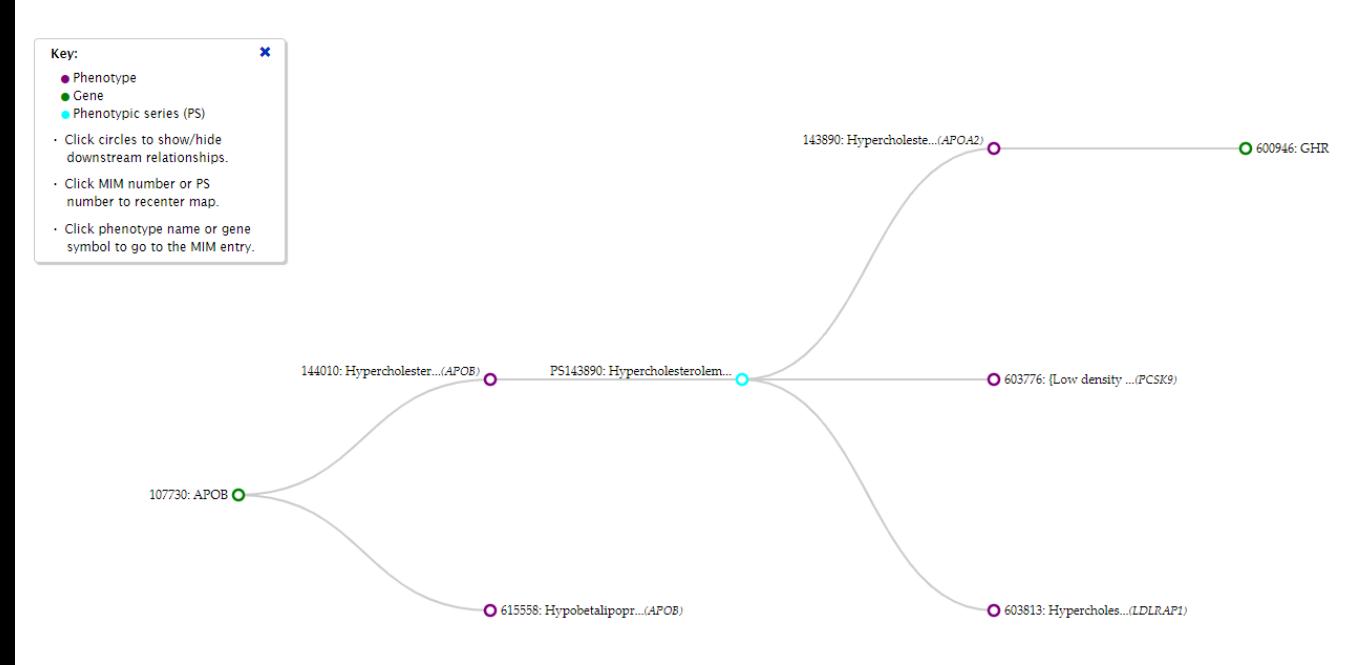

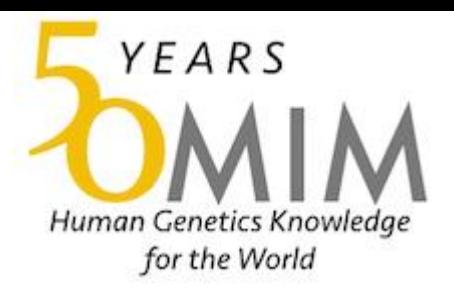

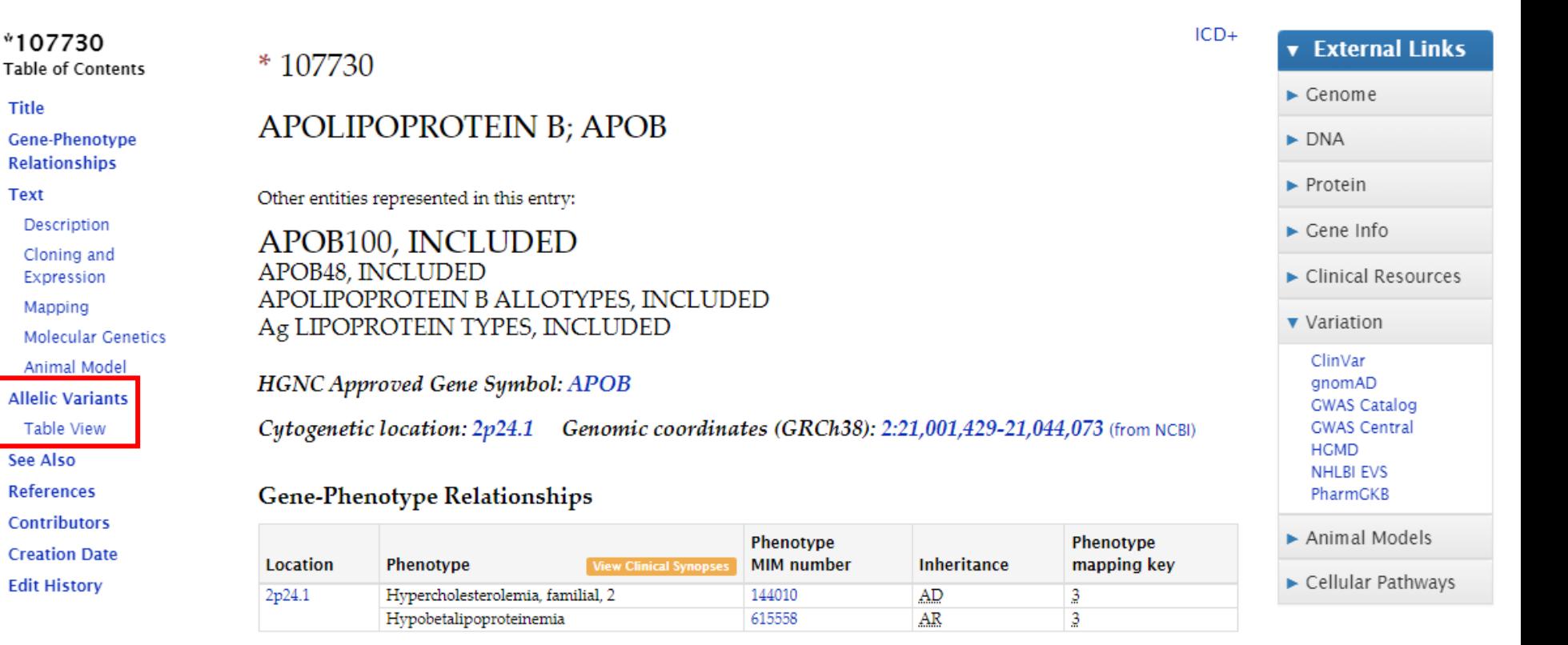

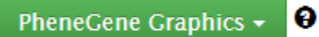

**TEXT** 

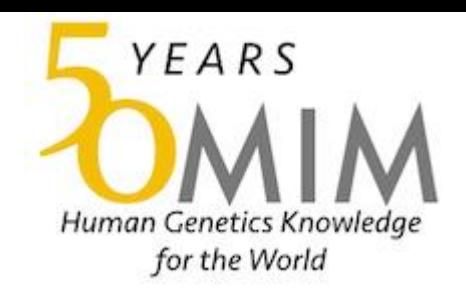

### Каждая запись – текстовое описание варианта с ссылкой на публикацию и перекрестными ссылками на записи в OMIM (например, для фенотипа)

#### **APOLIPOPROTEIN B: APOB**

#### Allelic Variants (22 Selected Examples) :

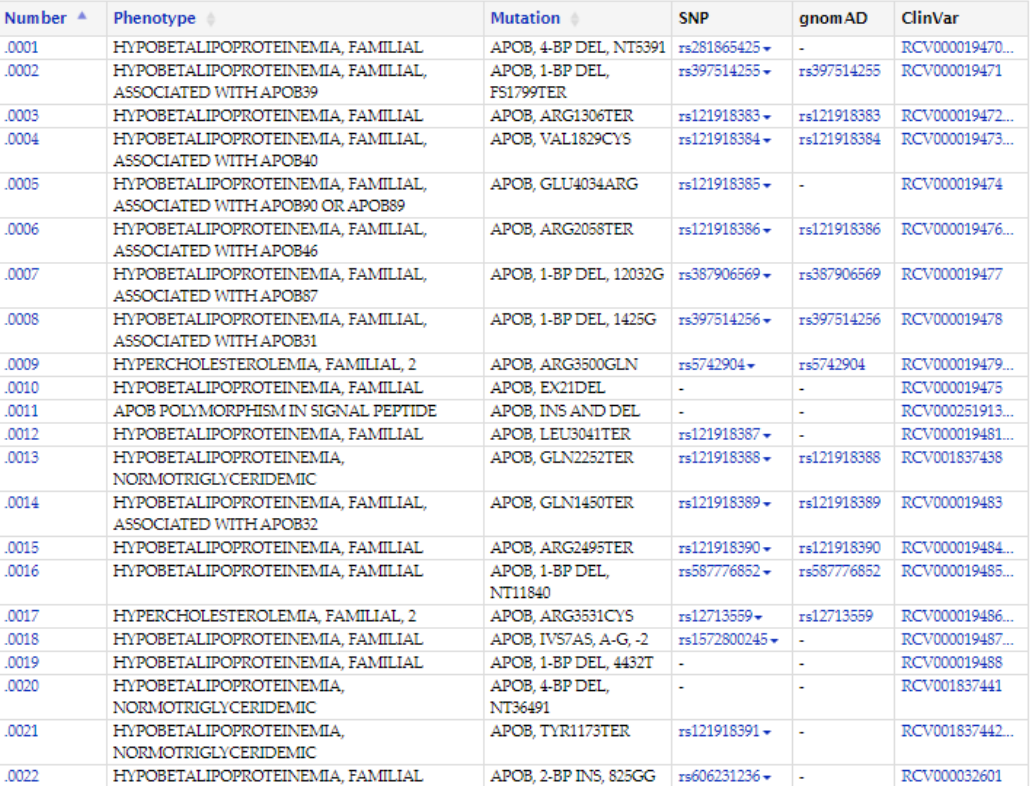

#### All ClinVar Variants

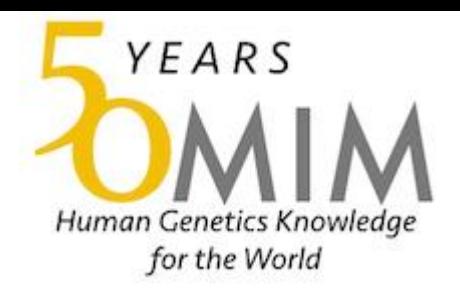

### • Сравнить несколько записей

Search: 'hypercholesterolemia (Search in: Entries with: Clinical synopsis; Retrieve: clinical synopsis)' Results: 60 clinical synopses. Show 100 | Download As v | « First | < Previous | Next > | Last »

#### 1: # 603813. HYPERCHOLESTEROLEMIA, FAMILIAL, 4; FHCL4

✔ Inheritance, Skin, nails, & hair, Laboratory abnormalities, Molecular basis, Matching terms: (hypercholesterolaemia | hypercholesterolemia)  $\triangleright$  View full synopsis below  $\triangleright$  View full synopsis on new page  $\triangleright$  Links

#### $2:$ #144010. HYPERCHOLESTEROLEMIA, FAMILIAL, 2; FHCL2

✔ Inheritance, Head & Neck, Cardiovascular, Skin, nails, & hair, Laboratory abnormalities, Molecular basis, Matching terms: (hypercholesterolaemia | hypercholesterolemia)

► View full synopsis below ► View full synopsis on new page ► Links

#### 3: # 603776. HYPERCHOLESTEROLEMIA, FAMILIAL, 3; FHCL3

 $\blacktriangledown$ Inheritance, Head & Neck, Cardiovascular, Skin, nails, & hair, Laboratory abnormalities, Miscellaneous, Molecular basis, Matching terms: (hypercholesterolaemia | hypercholesterolemia)

▶ View full synopsis below ▶ View full synopsis on new page ▶ Links

#### Compare Selected

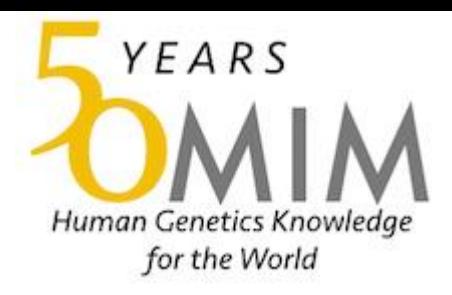

### • Результат сравнения

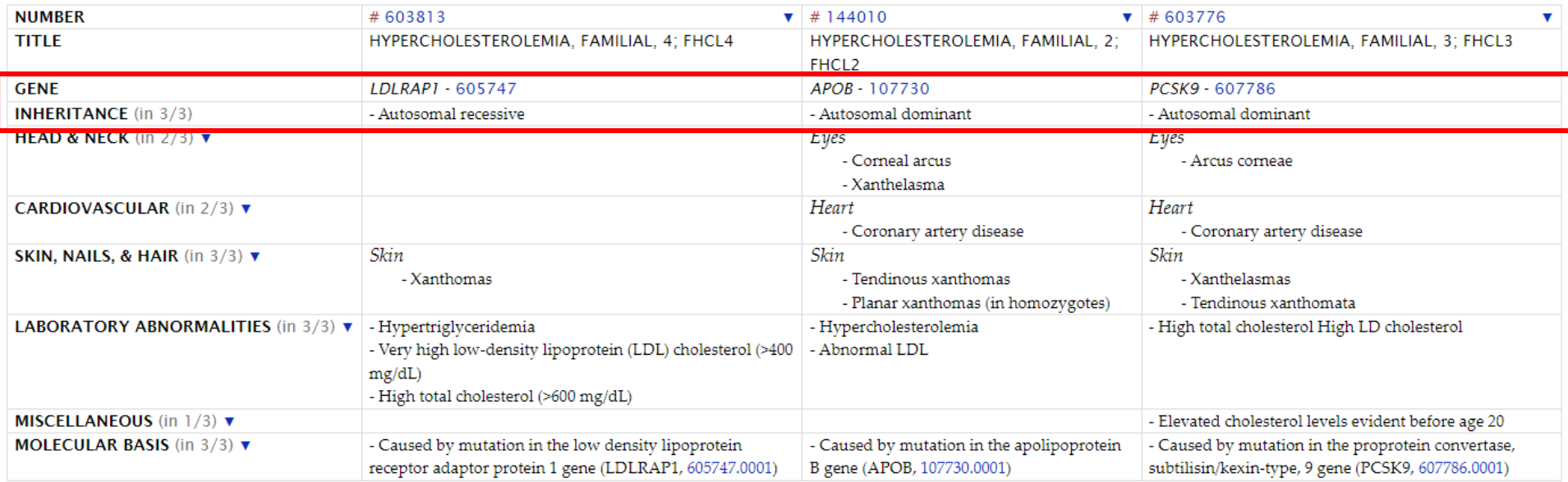

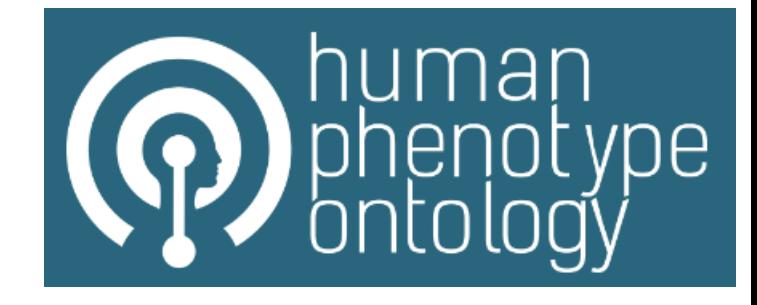

### • https://hpo.jax.org/app/

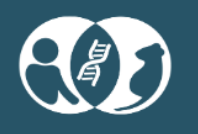

### **Exomiser**

Evaluate variants based on the predicted pathogenicity.

⋗

↗

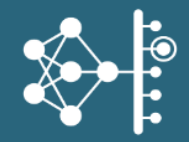

### **Genomiser**

Analyze genome sequence data for noncoding variants.

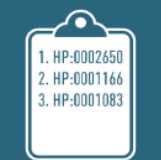

### **Phenomizer**

Rank disease differential diagnosis by clinical features.

**Profile Search** 

Discover diseases with a phenotype profile.

# НРО

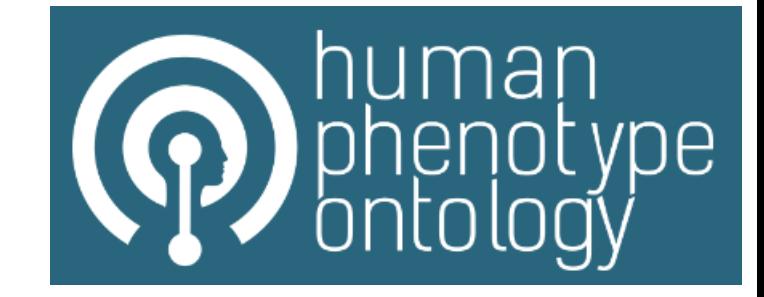

- Поиск от
	- Фенотипа
	- Заболевания
	- Гена

### Упражнение

• Найдите в базе HPO гиперхолестеринемию по OMIM ID: 603813

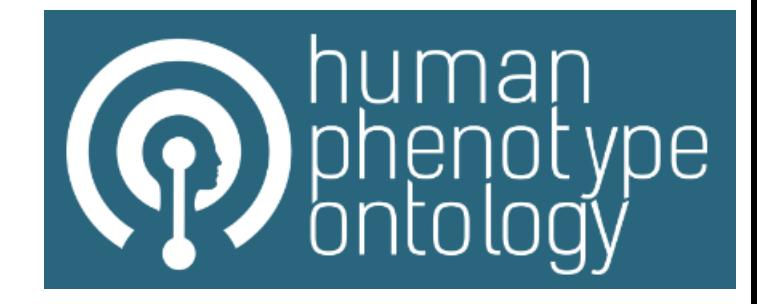

### Hypercholesterolemia, autosomal recessive OMIM:603813 [2] MONDO:0011374 [2]

An autosomal recessive condition caused by mutation(s) in the LDLRAP1 gene, encoding low density lipoprotein receptor adaptor protein 1. The phenotype is similar to that of familial hypercholesterolemia, but generally considered to be a milder form of hypercholesterolemia.

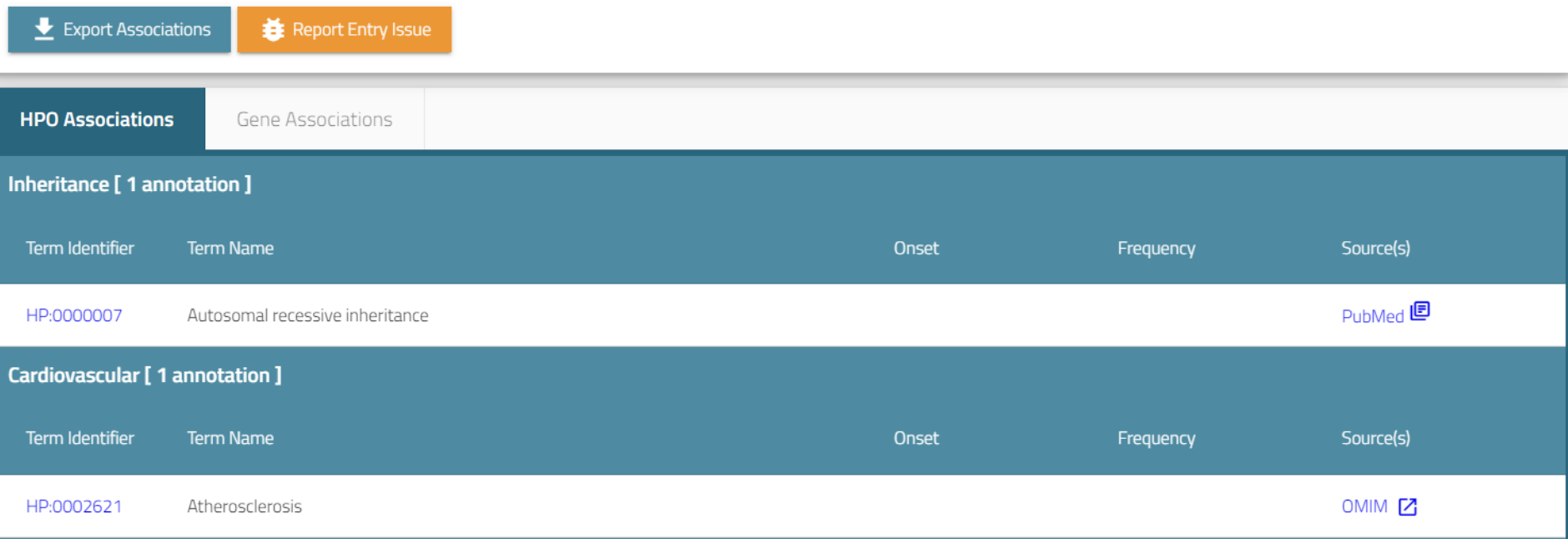

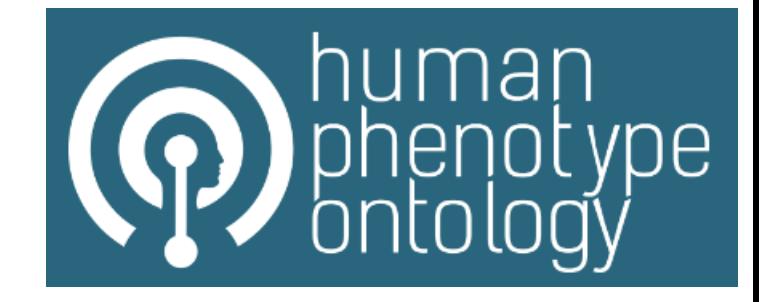

### Hypercholesterolemia, autosomal recessive OMIM:603813 [2] MONDO:0011374 [2]

An autosomal recessive condition caused by mutation(s) in the LDLRAP1 gene, encoding low density lipoprotein receptor adaptor protein 1. The phenotype is similar to that of familial hypercholesterolemia, but generally considered to be a milder form of hypercholesterolemia.

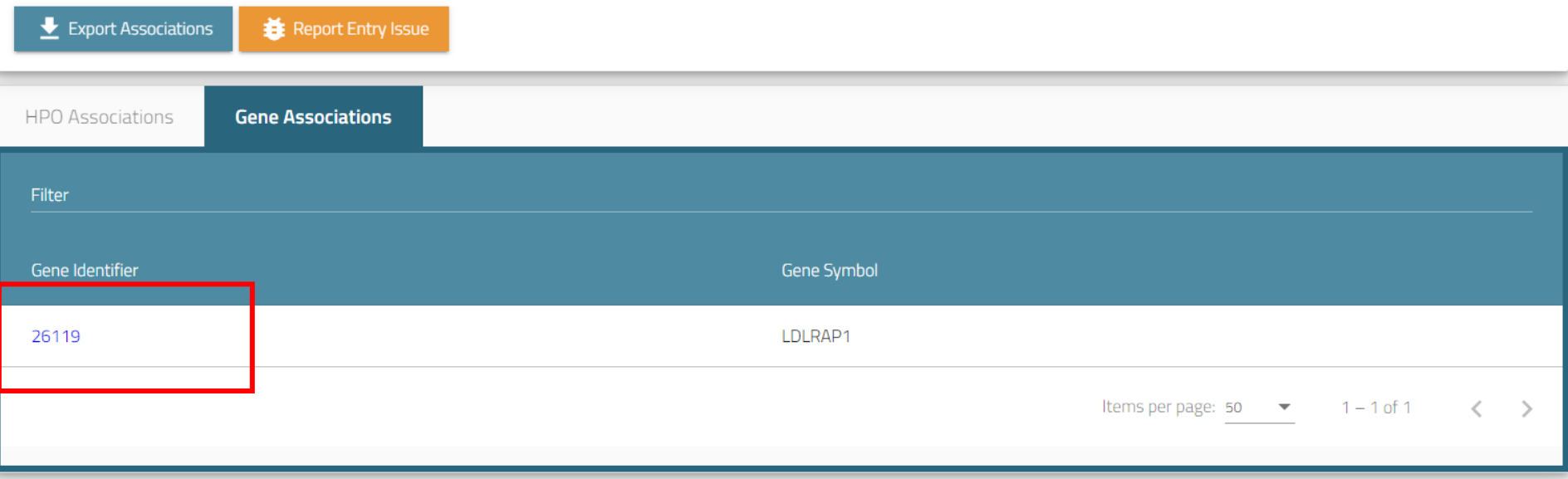

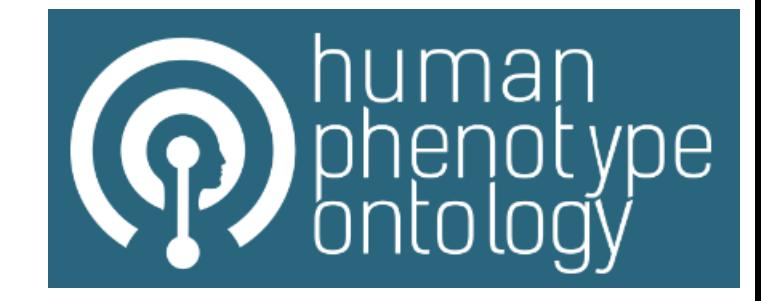

#### Summary

#### Gene Location: 1p36.11

#### Definition

The protein encoded by this gene is a cytosolic protein which contains a phosphotyrosine binding (PTD) domain. The PTD domain has been found to interact with the cytoplasmic tail of the LDL receptor. Mutations in this gene lead to LDL receptor malfunction and cause the disorder autosomal recessive hypercholesterolaemia. [provided by RefSeq, Jul 2008]

#### LDLRAP1 26119

Synonyms: ARH, ARH1, ARH2, FHCB1, FHCB2, FHCL4

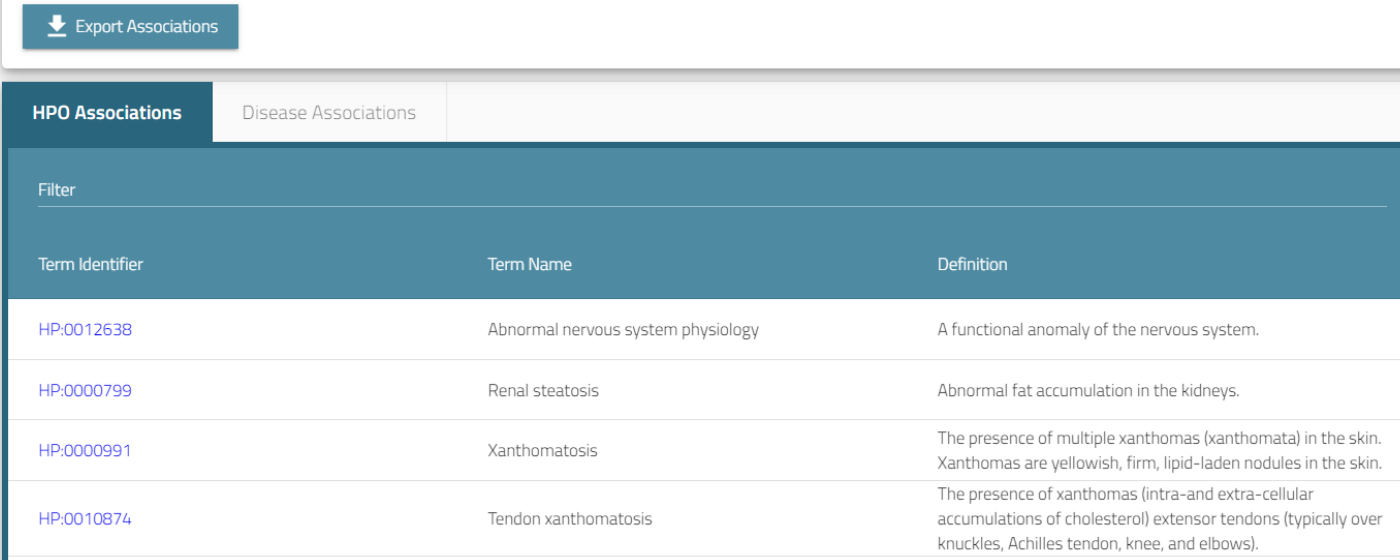

# PhenCards

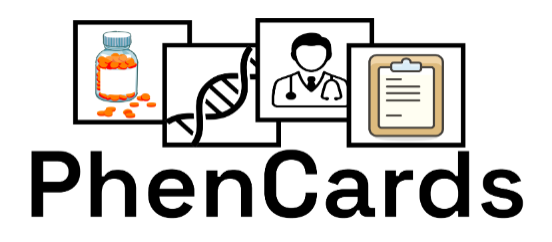

- <https://phencards.org/>
- PhenCards is a web server for linking human phenotype information to biomedical knowledge

## Упражнение

- Найдите в PhenCards ген, заболевание или фенотип
- Обратите внимание на выдачу
- Обсудите, ссылки на какие ресурсы выведены в результате поиска

# Mondo

- · https://www.ebi.ac.uk/ols4/ontologies/mondo
- слайды

### **Mondo Disease Ontology**

### **Version 2024-02-06**

A semi-automatically constructed ontology that merges in multiple disease resources to yield a coherent merged ontology.

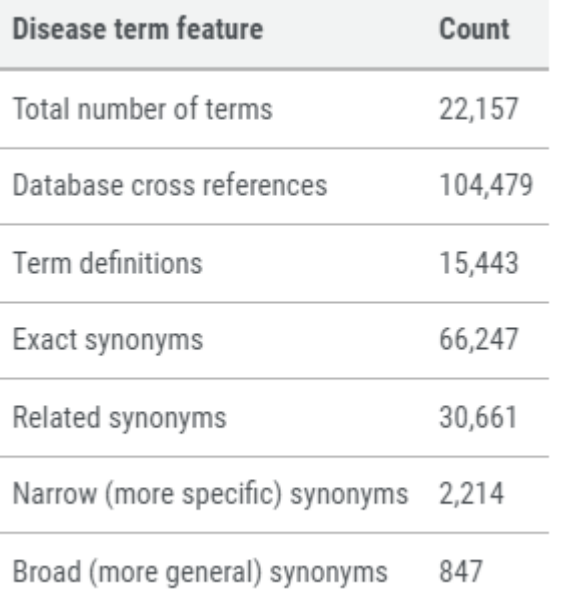

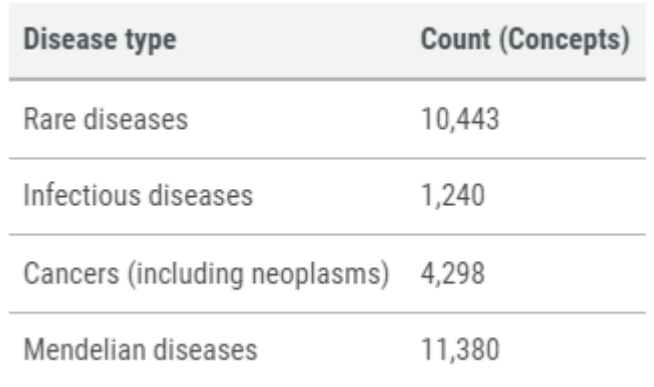

# Mondo

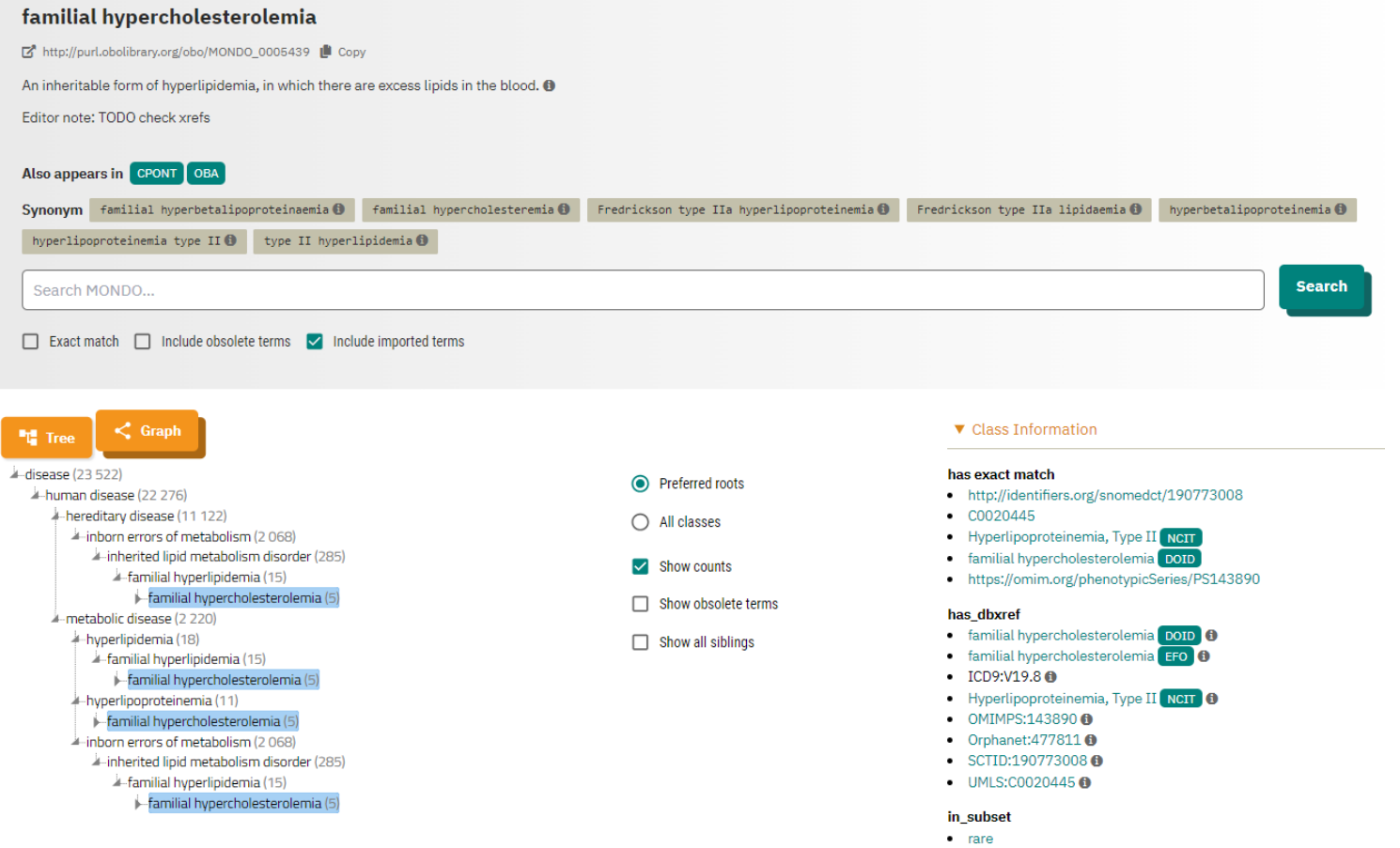

# Mondo

Mondo uses the following ontologies as sources or for cross-references (xrefs)/alignments.

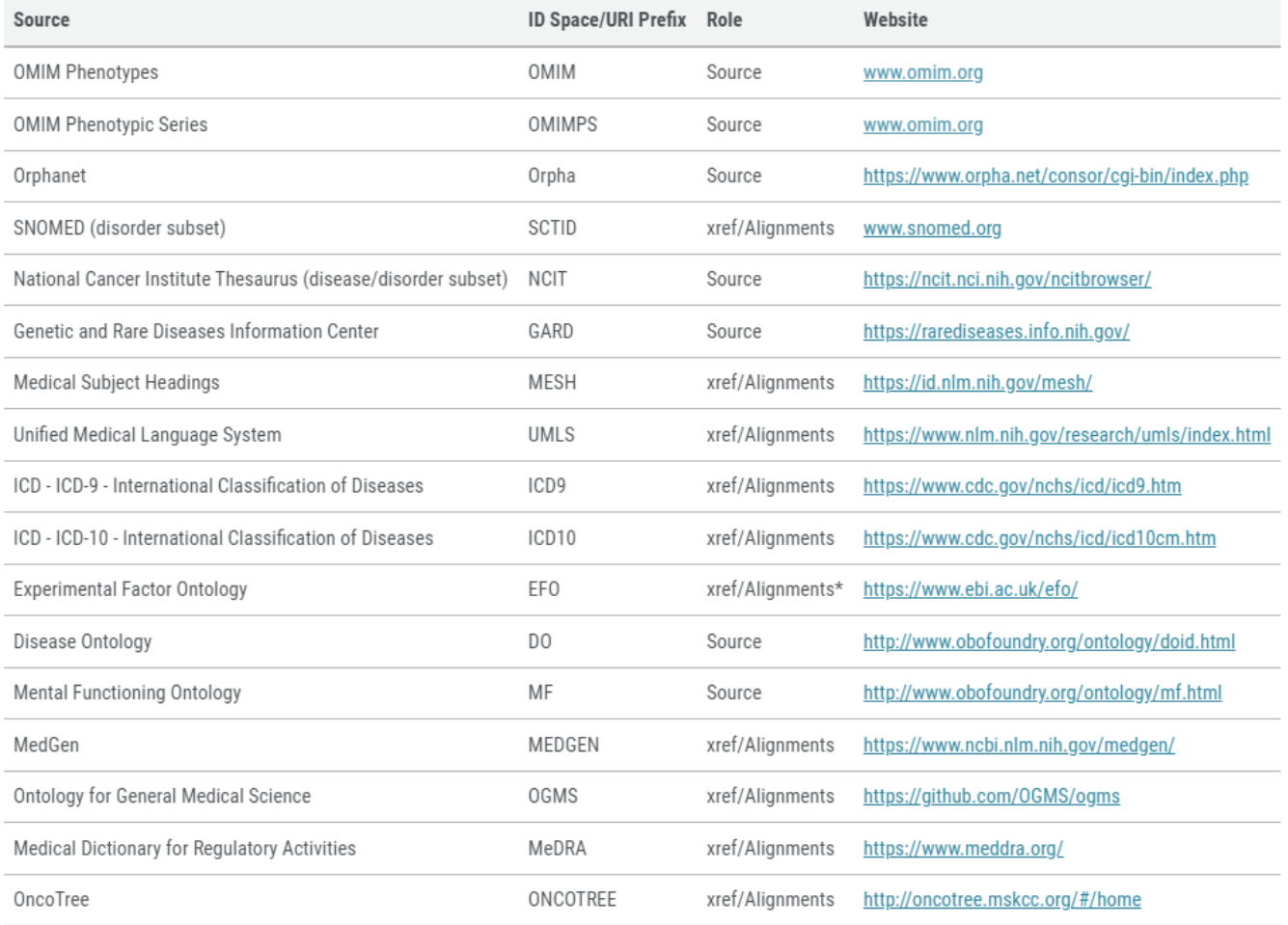

# ЗАДАНИЕ

- Выберите себе заболевание для работы с ним в семестре
- Зафиксируйте свой выбор в [таблице](https://docs.google.com/spreadsheets/d/1dTUEs9O4SVBrnWmo6Ui_y-bo0_-xwi3cz1OdY8PvsFk/edit?usp=sharing) до 11 марта 2024 включительно
- В конце семестра нужно будет написать отчет